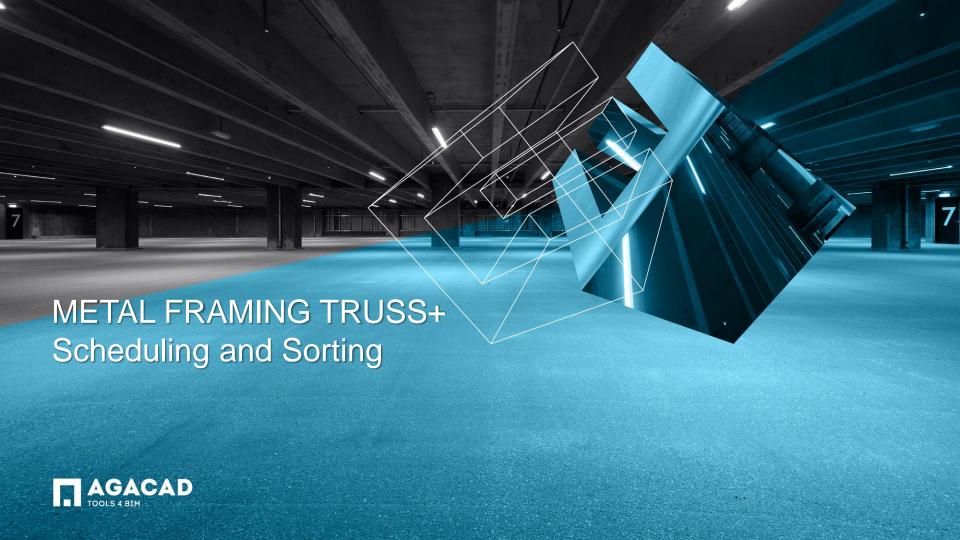

## Load Families – Schedules

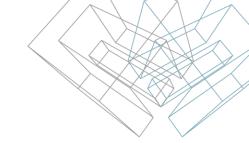

- The command Load Truss Types loads schedules to the project. Mark Definition Schedules allow to predefine or edit Marking of elements at any time.
- Other schedules can be used for scheduling Trusses and Structural Framing elements in standard view and assembly views.
- Truss Assembly Schedules can be used as schedules for Truss Assemblies.

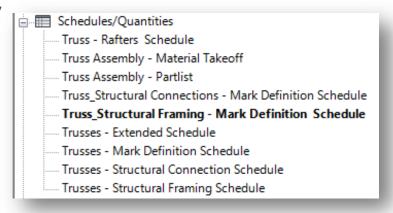

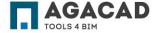

## Trusses – Mark Definition Schedule

- Schedule helps to define marking symbols for Sort and Mark procedures of Structural Trusses.
- The same type truss can play a different role in roof frame. User has an option to define the same or different mark symbol ('Framing Member Mark') for Framing Members. For example, the user can use the same or different marking for side and end jack trusses.
- User can edit default values of shared parameter 'Framing Member Description' and use this parameter later for sorting and describing framing members in other schedules and tagging.

<Structural Framing - Mark Definition Schedule>

| Α              | В                          | С                   | D                   |  |
|----------------|----------------------------|---------------------|---------------------|--|
| Framing Member | Framing Member Description | Framing Member Type | Framing Member Mark |  |
|                |                            |                     |                     |  |
| Bottom Chord   | Truss Bottom Chord         | Chord               | CH                  |  |
| Hip Rafter     | Hip Rafter                 | Rafter              | HR                  |  |
| Rafter         | End Rafter                 | Rafter              | R                   |  |
| Rafter         | Side Rafter                | Rafter              | R                   |  |
| Top Chord      | Truss Top Chord            | Chord               | CH                  |  |
| Web            | Truss Web                  | Web                 | W                   |  |

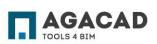

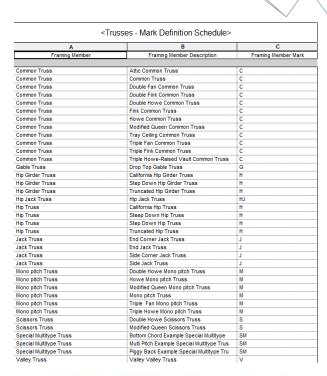

# Sorting and Numbering structural trusses and structural framing elements

- User can run the function *Calculate Truss Volume*, this function calculates truss volume and writes value to shared parameter "FM Framing Member Volume".
- After editing Description and Mark fields, the user can run the function Sort Trusses.
  It writes results to shared parameter "FM SortMark" and "FM HostMemberSortMark".
- There are two functions for sorting and numbering Structural Framing elements: by ID and by Mark. These functions calculate and write results to different shared parameters.
- The "FM HostMemberSortMark" parameter can be used for scheduling Structural Framing elements like truss chords and webs. The "FM HostMemberSortMark" parameter shows "FM SortMark" of truss.

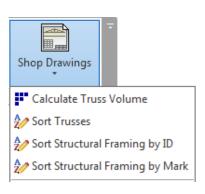

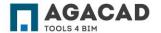

## Other Schedules

 Software installation includes other examples of schedules views. User can edit properties of schedules if required and use them in the project.

| <trusses -="" e<="" td=""><td>-xtended</td><td>Schedule&gt;</td></trusses> | -xtended | Schedule> |
|----------------------------------------------------------------------------|----------|-----------|

| Α              | В                          | С           | D     | E                     |  |
|----------------|----------------------------|-------------|-------|-----------------------|--|
| Framing Member | Framing Member Description | FM SortMark | Count | Framing Member Volume |  |
| _              |                            |             |       |                       |  |
| Common Truss   |                            |             |       |                       |  |
| Common Truss   | Attic Common Truss         | C1          | 1     | 0.11 m³               |  |
| Common Truss   | Double Fan Common Truss    | C2          | 1     | 0.12 m³               |  |
| Common Truss   | Double Fink Common Truss   | C3          | 1     | 0.13 m³               |  |
| Common Truss   | Double Howe Common Truss   | C4          | 1     | 0.11 m³               |  |
| Common Truss   | Double Howe Common Truss   | C5          | 1     | 0.13 m³               |  |
| Common Truss   | Double Howe Common Truss   | C6          | 1     | 0.16 m³               |  |
| Common Truss   | Double Howe Common Truss   | C7          | 1     | 0.17 m³               |  |
| Common Truss   | Double Howe Common Truss   | C8-1        | 1     | 0.11 m³               |  |
| Common Truss   | Double Howe Common Truss   | C8-2        | 1     | 0.11 m³               |  |
| Common Truss   | Double Howe Common Truss   | C9-1        | 1     | 0.13 m³               |  |
| Common Truss   | Double Howe Common Truss   | C9-2        | 1     | 0.13 m³               |  |
| Common Truss   | Double Howe Common Truss   | C9-3        | 1     | 0.13 m³               |  |
| Common Truss   | Common Truss               | C9-4        | 1     | 0.13 m³               |  |
| Common Truss   | Common Truss               | C10-1       | 1     | 0.13 m³               |  |
| Common Truss   | Common Truss               | C10-2       | 1     | 0.13 m³               |  |
| Common Truss   | Double Howe Common Truss   | C11         | 1     | 0.13 m³               |  |
| Common Truss   | Double Howe Common Truss   | C12         | 1     | 0.17 m³               |  |
| Common Truss   | Double Howe Common Truss   | C13         | 1     | 0.17 m³               |  |
| Common Truss   | Double Howe Common Truss   | C14-1       | 1     | 0.18 m³               |  |
| Common Truss   | Double Howe Common Truss   | C14-2       | 1     | 0.18 m³               |  |
| Common Truss   | Attic Common Truss         | C15         | 1     | 0.13 m³               |  |
| Common Truss   | Attic Common Truss         | C16         | 1     | 0.17 m³               |  |
| Common Truss   | Common Truss               | C17         | 1     | 0.04 m³               |  |
| Common Truss   | Fink Common Truss          | C18         | 1     | 0.11 m <sup>3</sup>   |  |
| Common Truss   | Howe Common Truss          | C19         | 1     | 0.05 m³               |  |
| Common Truss   | Howe Common Truss          | C20         | 1     | 0.11 m <sup>3</sup>   |  |
|                |                            |             | ····• | ·····•                |  |

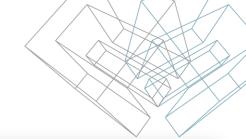

| A              | В                          | С           | D           | E     | F                   |
|----------------|----------------------------|-------------|-------------|-------|---------------------|
| Framing Member | Framing Member Description | FM SortMark | Cut Length  | Count | Volume              |
|                | ·                          |             |             |       |                     |
| 1              |                            |             |             |       |                     |
| Bottom Chord   | Truss Bottom Chord         | CH-1        | 2747.53     | 1     | 0.01 m <sup>3</sup> |
| Rottom Chord   | Truss Bottom Chord         | CH-4        | 11202.50    | 1     | 0.04 m <sup>3</sup> |
| Top Chord      | Truss Top Chord            | CH-2        | 6863.45     | 1     | 0.02 m³             |
| op Chord       | Truss Top Chord            | CH-3        | 6863.45     | 1     | 0.02 m³             |
| 01: 4          |                            |             |             |       | 0.09 m³             |
| 22             |                            |             |             |       |                     |
| Bottom Chord   | Truss Bottom Chord         | CH-1        | 5601.25     | 1     | 0.02 m <sup>3</sup> |
| Bottom Chord   | Truss Bottom Chord         | CH-2        | 5601.25     | 1     | 0.02 m³             |
| Top Chord      | Truss Top Chord            | CH-3        | 6863.45     | 1     | 0.02 m³             |
| Top Chord      | Truss Top Chord            | CH-4        | 6863.45     | 1     | 0.02 m³             |
| Veb            | Truss Web                  | W-3         | 1829.94     | 1     | 0.01 m³             |
| Veb            | Truss Web                  | W-4         | 1829.94     | 1     | 0.01 m³             |
| Neb            | Truss Web                  | W-5         | 2039.73     | 1     | 0.01 m³             |
| Neb            | Truss Web                  | W-6         | 2039.73     | 1     | 0.01 m³             |
| Neb            | Truss Web                  | W-7         | 3211.11     | 1     | 0.01 m <sup>3</sup> |
| Veb            | Truss Web                  | W-8         | 3228.85     | 1     | 0.01 m³             |
| 22: 10         |                            |             | <del></del> |       | 0.12 m³             |
| 3              |                            |             |             |       |                     |
| Bottom Chord   | Truss Bottom Chord         | CH-1        | 2222.50     | 1     | 0.01 m <sup>3</sup> |
| Bottom Chord   | Truss Bottom Chord         | CH-6        | 4490.00     | 1     | 0.01 m³             |
| Bottom Chord   | Truss Bottom Chord         | CH-7        | 4490.00     | 1     | 0.01 m <sup>3</sup> |
| op Chord       | Truss Top Chord            | CH-2        | 2755.37     | 1     | 0.01 m³             |
| Top Chord      | Truss Top Chord            | CH-3        | 2755.37     | 1     | 0.01 m <sup>3</sup> |
| op Chord       | Truss Top Chord            | CH-4        | 4108.08     | 1     | 0.01 m³             |
| Top Chord      | Truss Top Chord            | CH-5        | 4108.08     | 1     | 0.01 m³             |
| Veb            | Truss Web                  | W-5         | 1969.75     | 1     | 0.01 m³             |
| Veb            | Truss Web                  | W-6         | 1969.75     | 1     | 0.01 m³             |
| Veb            | Truss Web                  | W-7         | 2294.01     | 1     | 0.01 m³             |
| Veb            | Truss Web                  | W-8         | 2294.01     | 1     | 0.01 m <sup>3</sup> |
| Veb            | Truss Web                  | W-9         | 2863.37     | 1     | 0.01 m³             |
| Veb            | Truss Web                  | W-10        | 2882.73     | 1     | 0.01 m³             |
| C3: 13         | <del>_</del>               |             |             | -     | 0.12 m³             |

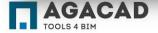

## Other Schedules

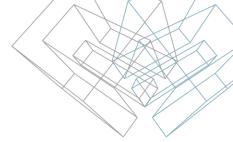

 Software installation includes other examples of schedules views. User can edit properties of schedules if required and use them in the project.

User can use "Truss Assembly – Part list" schedule as template schedule for Truss Assemblies.

<Truss Assembly - Partlist>

| Α               | В                          | С           | D                         | E                     | F                   |
|-----------------|----------------------------|-------------|---------------------------|-----------------------|---------------------|
| Framing Member  | Framing Member Description | FM SortMark | Framing Member Cut Length | Framing Member Volume | Framing Member Mass |
|                 |                            |             |                           |                       |                     |
| Bottom Chord    | Truss Bottom Chord         | CH-1        | 3704.17                   | 0.01 m³               | 3.86 kg             |
| Bottom Chord    | Truss Bottom Chord         | CH-2        | 3749.17                   | 0.01 m³               | 3.90 kg             |
| Bottom Chord    | Truss Bottom Chord         | CH-3        | 3749.17                   | 0.01 m³               | 3.90 kg             |
| Top Chord       | Truss Top Chord            | CH-4        | 6863.45                   | 0.02 m³               | 7.09 kg             |
| Top Chord       | Truss Top Chord            | CH-5        | 6863.45                   | 0.02 m³               | 7.09 kg             |
| Web             | Truss Web                  | W-1         | 102.66                    | 0.00 m³               | 0.09 kg             |
| Web             | Truss Web                  | W-2         | 102.66                    | 0.00 m³               | 0.09 kg             |
| Web             | Truss Web                  | W-3         | 966.30                    | 0.00 m³               | 0.98 kg             |
| Web             | Truss Web                  | W-4         | 966.30                    | 0.00 m³               | 0.98 kg             |
| Web             | Truss Web                  | W-5         | 1829.94                   | 0.01 m³               | 1.88 kg             |
| Web             | Truss Web                  | W-6         | 1829.94                   | 0.01 m³               | 1.88 kg             |
| Web             | Truss Web                  | W-7         | 2009.54                   | 0.01 m³               | 2.03 kg             |
| Web             | Truss Web                  | W-8         | 2009.54                   | 0.01 m³               | 2.03 kg             |
| Web             | Truss Web                  | W-9         | 2540.36                   | 0.01 m³               | 2.60 kg             |
| Web             | Truss Web                  | W-10        | 2540.36                   | 0.01 m³               | 2.60 kg             |
| Web             | Truss Web                  | W-11        | 2672.60                   | 0.01 m³               | 2.77 kg             |
| Grand total: 16 |                            |             |                           | 0.13 m³               | 43.78 kg            |

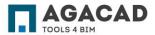

## Other Schedules

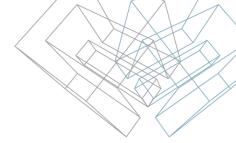

 Software installation includes other examples of schedules views. User can edit properties of schedules if needed and use them in the project.

User can use "Truss Assembly – Material Takeoff" schedule as template schedule for Truss Assemblies.

| Α           | В              | С                          | D     | E              | F                   |
|-------------|----------------|----------------------------|-------|----------------|---------------------|
| FM SortMark | Framing Member | Framing Member Description | Count | Material: Name | Material: Volume    |
| 01-1        |                |                            |       |                |                     |
|             | Web            | Truss Web                  | 6     | Aluminum       | 0.00 m <sup>3</sup> |
| CH-1        | Bottom Chord   | Truss Bottom Chord         | 1     | Aluminum       | 0.00 m <sup>3</sup> |
| CH-2        | Top Chord      | Truss Top Chord            | 1     | Aluminum       | 0.00 m <sup>3</sup> |
| CH-3        | Top Chord      | Truss Top Chord            | 1     | Aluminum       | 0.00 m <sup>3</sup> |
| CH-4        | Top Chord      | Truss Top Chord            | 1     | Aluminum       | 0.00 m <sup>3</sup> |
| CH-5        | Top Chord      | Truss Top Chord            | 1     | Aluminum       | 0.00 m³             |
| CH-6        | Bottom Chord   | Truss Bottom Chord         | 1     | Aluminum       | 0.00 m³             |
| CH-7        | Bottom Chord   | Truss Bottom Chord         | 1     | Aluminum       | 0.00 m³             |
| W-1         | Web            | Truss Web                  | 1     | Aluminum       | 0.00 m³             |
| N-2         | Web            | Truss Web                  | 1     | Aluminum       | 0.00 m³             |
| W-3         | Web            | Truss Web                  | 1     | Aluminum       | 0.00 m³             |
| N-4         | Web            | Truss Web                  | 1     | Aluminum       | 0.00 m³             |
| W-5         | Web            | Truss Web                  | 1     | Aluminum       | 0.00 m <sup>3</sup> |
| N-6         | Web            | Truss Web                  | 1     | Aluminum       | 0.00 m <sup>3</sup> |
| N-7         | Web            | Truss Web                  | 1     | Aluminum       | 0.00 m <sup>3</sup> |
| W-8         | Web            | Truss Web                  | 1     | Aluminum       | 0.00 m³             |
| W-9         | Web            | Truss Web                  | 1     | Aluminum       | 0.00 m³             |
| W-10        | Web            | Truss Web                  | 1     | Aluminum       | 0.00 m³             |

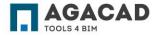

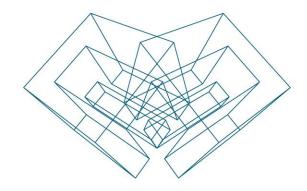

AGA CAD Ltd

T: +370 618 55671 | E: support@aga-cad.com | W: www.aga-cad.com